#### <span id="page-0-0"></span>Melhores momentos

## AULA 16

K ロ ▶ K @ ▶ K 할 ▶ K 할 ▶ | 할 | X 9 Q @

#### Segmento de soma máxima

Um segmento de um vetor v[0 . . n−1] é qualquer subvetor da forma  $v[e..d]$ .

Problema: Dado um vetor v[0 . . n−1] de números inteiros, determinar um segmento  $v[e..d]$  de soma máxima.

Entra:

0 n−1 v 31 −41 59 26 −53 58 97 −93 −23 84

## Segmento de soma máxima

Sai:

0 2 6 n−1 v 31 −41 59 26 −53 58 97 −93 −23 84 v[e . . d] = v[2 . . 6] é segmento de soma máxima. v[2 . . 6] tem soma 187.

K ロ ▶ K @ ▶ K 할 ▶ K 할 ▶ | 할 | 2000

#### Conclusões

O consumo de tempo do algoritmo segMax3 é proporcional a  $\mathtt{n}^3$ .

O consumo de tempo do algoritmo segMax2 é proporcional a  $\mathtt{n}^2$ .

O consumo de tempo do algoritmo segMax é proporcional a n.

#### Algumas técnicas

- $\triangleright$  Evitar recomputações. Usar espaço para armazenar resultados a fim de evitar recomputá-los (segMax2, segMax).
- Algoritmos incrementais/varredura. Solução de um subproblema é estendida a uma solução do problema original (segMax).
- $\triangleright$  Delimitação inferior. Projetistas de algoritmos só dormem em paz quando sabem que seus algoritmos são o melhor possível (segMax).

**KORKAR KERKER EL VOLO** 

# AULA 17

#### Análise experimental de algoritmos

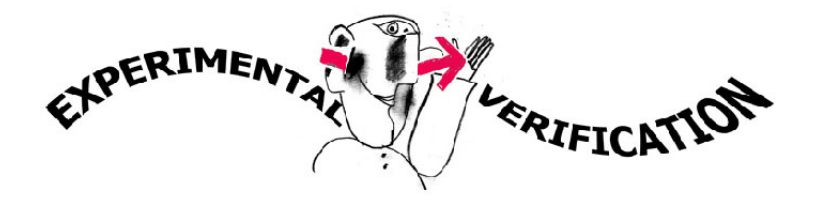

Fonte: [http://lebed.com/HumorTheory/](http://lebed.com/HumorTheory/HumorTheoryfinal3.htm)

O interesse em experimentação, é devido ao reconhecimento de que os resultados teóricos, freqüentemente, não trazem informações referentes ao desempenho do algoritmo na prática.

← ロン → *個* ン → 電ン → 電ン → 電

#### Análise experimental de algoritmos

Segundo D.S. Johnson, pode-se dizer que existem quatro motivos básicos que levam a realizar um trabalho de implementação de um algoritmo:

- $\triangleright$  usar o código em uma aplicação particular, cujo propósito é descrever o impacto do algoritmo em um certo contexto;
- <sup>I</sup> proporcionar evidências da superioridade de um algoritmo;

## Análise experimental de algoritmos

- $\rightarrow$  melhor compreensão dos pontos fortes e fracos e do desempenho das operações algorítmicas na prática; e
- ▶ produzir conjecturas sobre o comportamento do algoritmo no caso-médio sob distribuições específicas de instâncias onde a análise probabilística direta é muito difícil.

#### Ambiente experimental

A plataforma utilizada nos experimentos foi um computador rodando Ubuntu GNU/Linux 3.2.0-30

As especificações do computador que geraram as saídas a seguir são

model name: Intel(R) Core(TM)2 Quad CPU Q6600 @ 2.40GHz cpu MHz : 1596.000 cache size: 4096 KB

MemTotal : 3354708 kB

#### Ambiente experimental

Os códigos foram compilados com o gcc 4.6.3 e com opções de compilação

-Wall -ansi -O2 -pedantic -Wno-unused-result

As implementações comparadas neste experimento são segMax3, segMax2 e segMax.

K ロ ▶ K @ ▶ K 할 X X 할 X → 할 X → 9 Q Q →

#### Ambiente experimental

A estimativa do tempo é calculada utilizando-se:

```
#include <time.h>
[...]
clock_t start, end;
double time;
start = clock();
[...implementação...]
end = clock();time = ((double)(end - start))/CLOCKS_PER_SEC;
```
**KORK EX KEY KEY YOUR** 

## Resultados experimentais

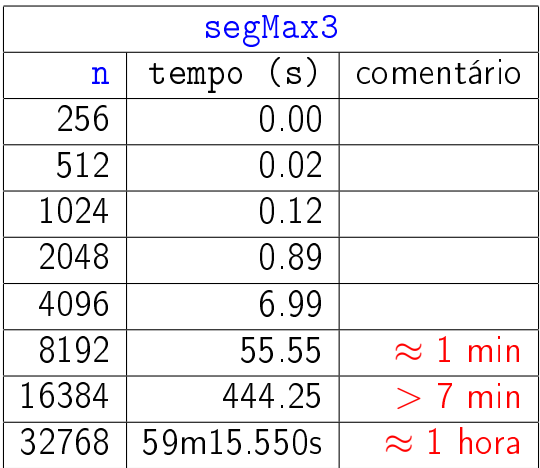

## Resultados experimentais

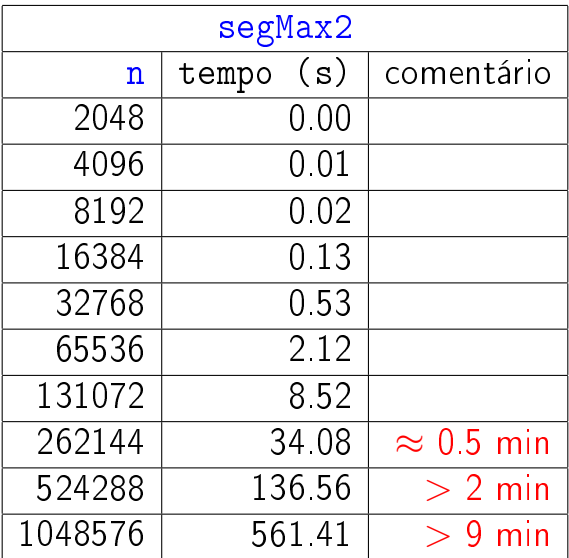

## Resultados experimentais

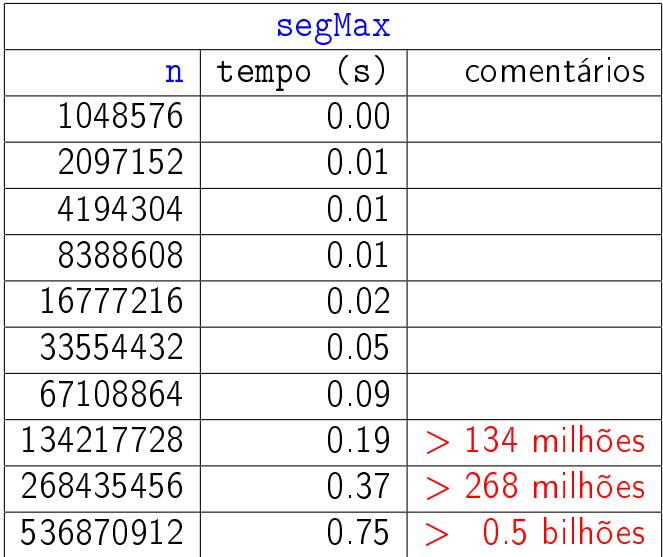

# Notação assintótica

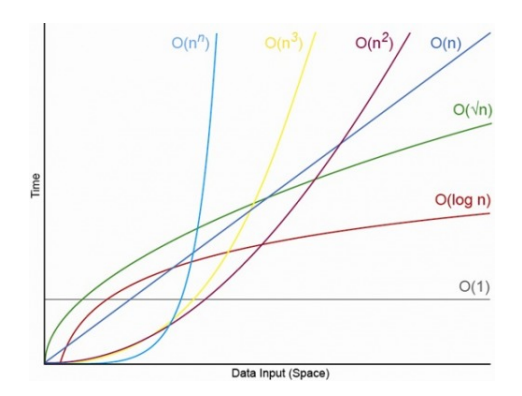

Fonte:

[http://programmers.stackexchange.com/questions/112863/](http://programmers.stackexchange.com/questions/112863/do-real-world-algorithms-that-greatly-outperform-in-the-class-below-exist)

K ロ ▶ K @ ▶ K 할 > K 할 > 1 할 > 1 ⊙ Q Q ^

CLRS 3.1

#### Notação assintótica

Sejam  $T(n)$  e  $f(n)$  funções dos inteiros nos reais. Dizemos que  $T(n)$  é  $O(f(n))$  se existem constantes positivas  $c e n_0$  tais que

## $T(n) < cf(n)$

**KORKA REPARATION ADD** 

para todo  $n \ge n_0$ .

#### Notação assintótica

<span id="page-17-0"></span>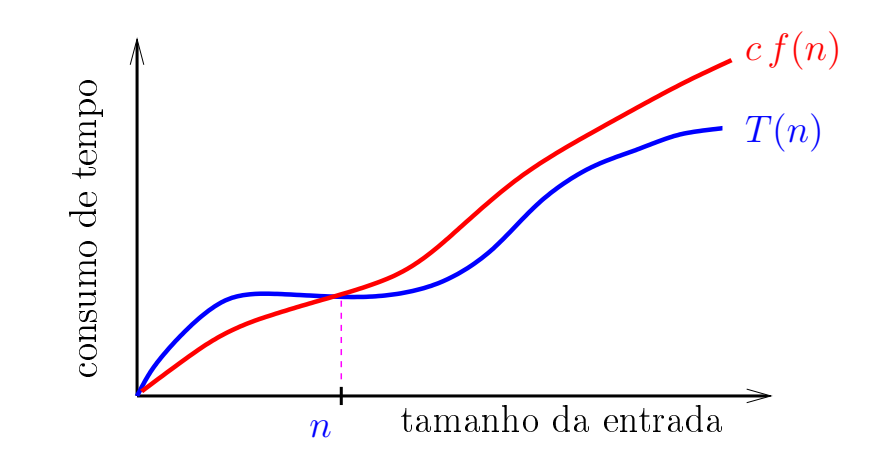

メロメ メ都 メメ きょうくぼん 重  $299$ 

<span id="page-18-0"></span>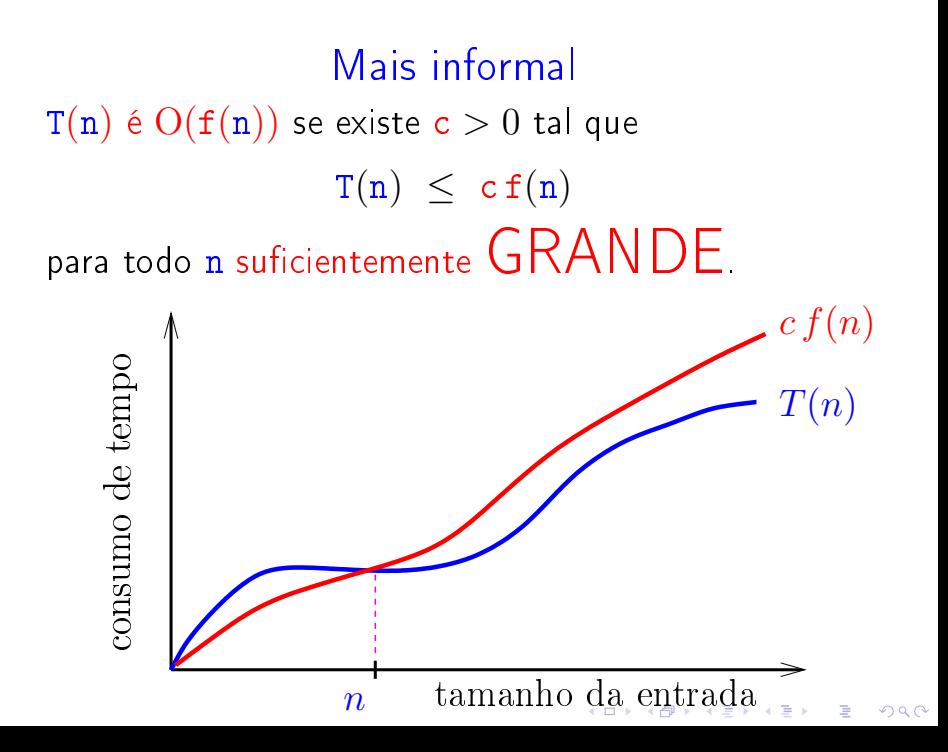

#### Consumo de tempo segMax3

Se a execução de cada linha de código consome 1 unidade de tempo o consumo total é:

<span id="page-19-0"></span>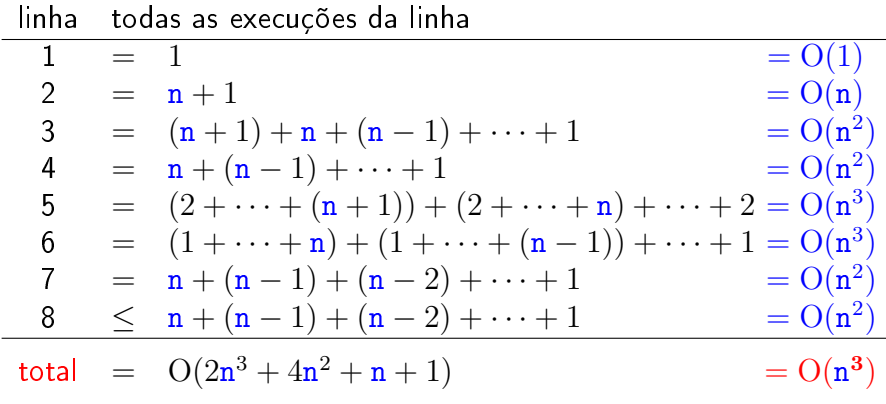

#### Consumo de tempo segMax2

Se a execução de cada linha de código consome unidade de tempo o consumo total é:

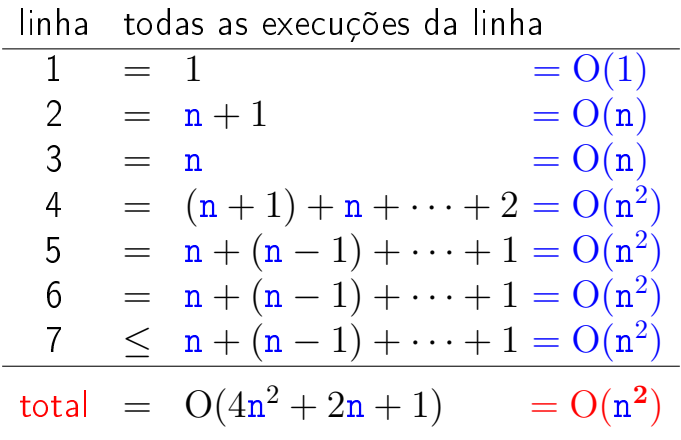

#### Consumo de tempo segMaxI

Se a execução de cada linha de código consome unidade de tempo o consumo total é:

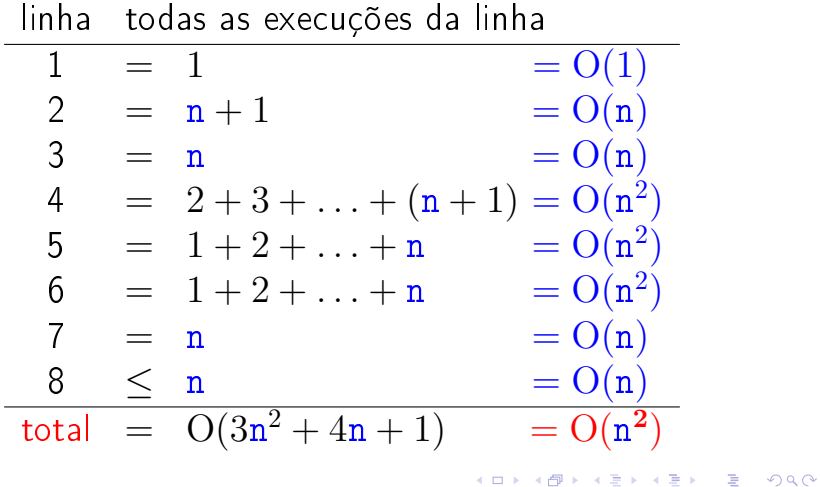

#### Conclusões

O consumo de tempo do algoritmo segMax3 é  $O(n^3)$ 

O consumo de tempo do algoritmo segMax2 é  $O(n^2)$ 

O consumo de tempo do algoritmo segMax é  $O(n)$ .

K ロ X K 個 X X 불 X X 불 X … 불

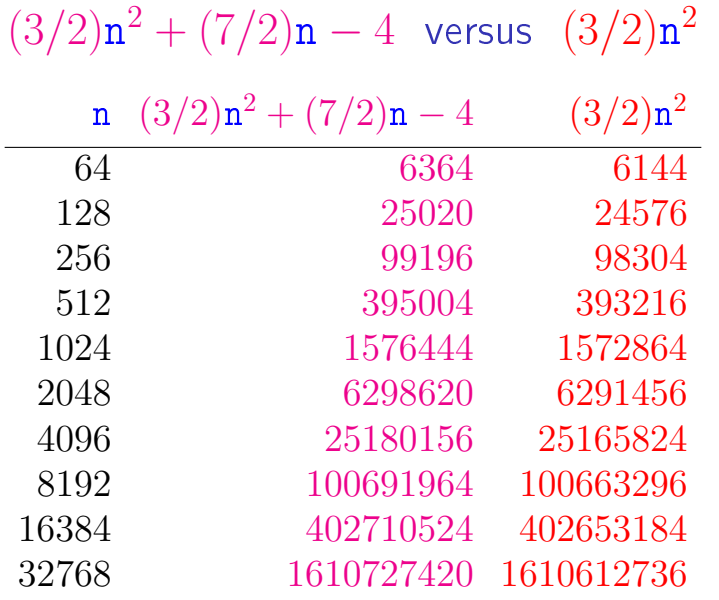

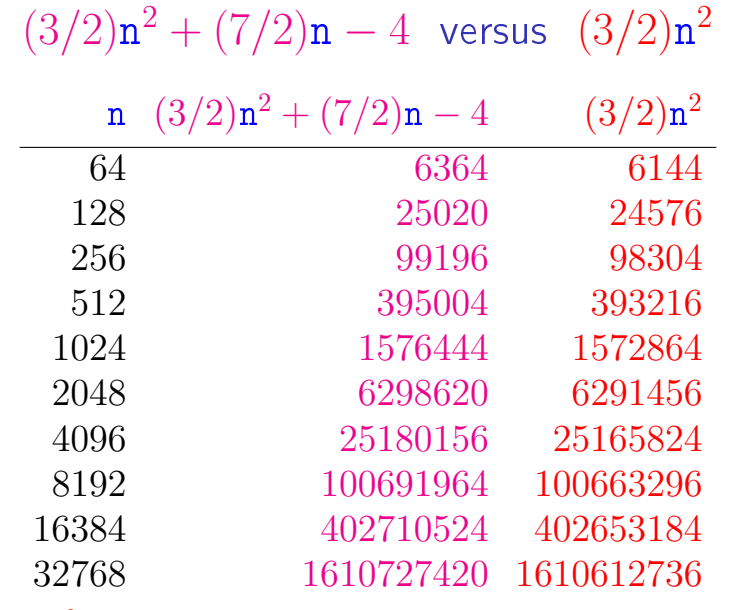

 $(3/2)n^2$  domina os outros termos

## Tamanho máximo de problemas

Suponha que cada operação consome 1 microsegundo  $(1 \mu s)$ .

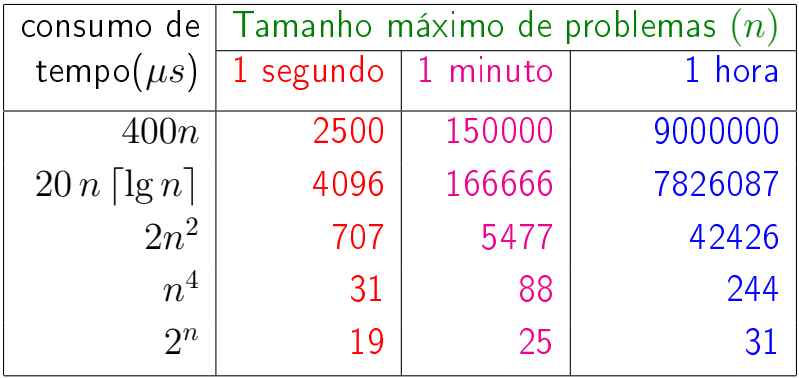

Michael T. Goodrich e Roberto Tamassia, Projeto de Algoritmos, Bookman.

## Crescimento de algumas funções

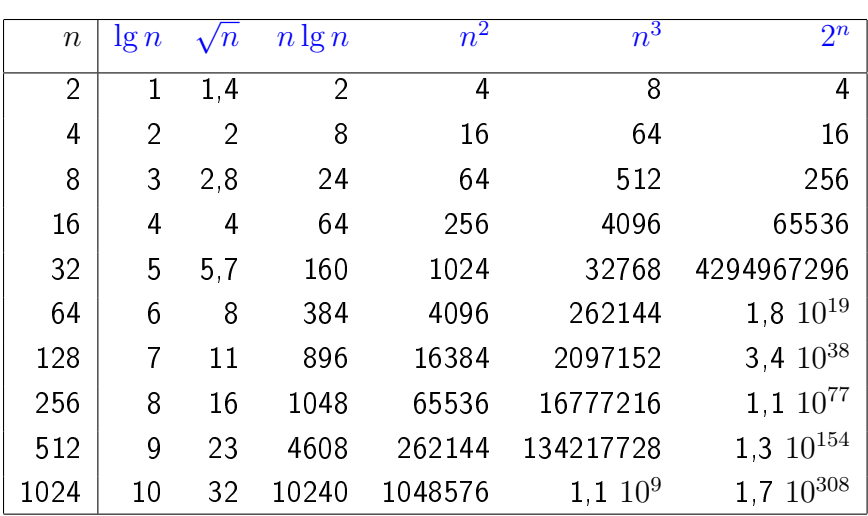

### Nomes de "classes" O

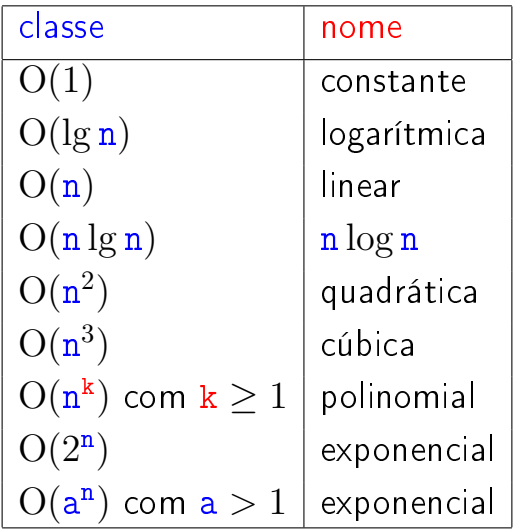

## Busca em vetor ordenado

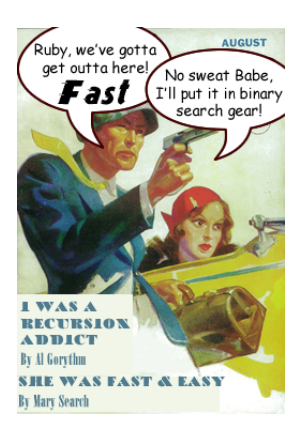

#### Fonte: [http://www.php5dp.com/](http://www.php5dp.com/php-iterator-design-pattern-ii-binary-search/)

PF 7.1 a 7.8 http://www.ime.usp.br/~pf/algoritmos/aulas/bub  $2990$ 

#### Busca em vetor ordenado

Um vetor  $v[0..n-1]$  é **crescente** se

$$
v[0]\leq v[1]\leq v[2]\leq \cdots \leq v[n{-}1].
$$

Problema: Dado um número x e um vetor crescente  $v[0 \t ... n-1]$  encontrar um índice m tal que  $v[m]=x$ .  $F<sub>n</sub>tr<sub>a</sub>: x == 50$ 

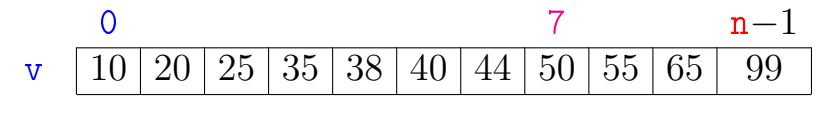

**KORA (FRAGE) A EL VIGO** 

Sai:  $m == 7$ 

#### Busca em vetor ordenado

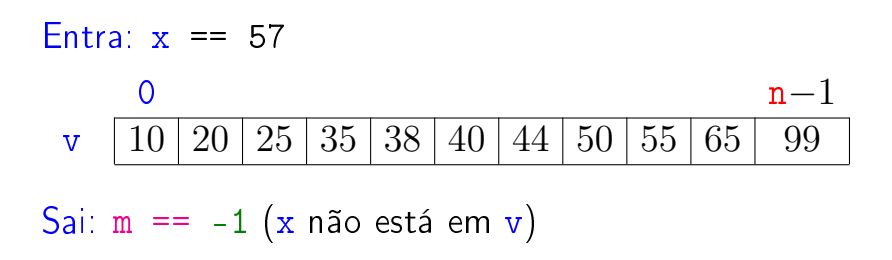

K ロ ▶ K @ ▶ K 할 ▶ K 할 ▶ 이 할 → 9 Q @

### Busca sequencial

```
int buscaSequencial(int x, int n, int v[])
{
1 int m = 0;
2 while (\frac{*1*}{m} < n \& w[m] < x) +m;3 if (m < n \& x \vee [m] == x)4 return m;
5 return -1;
}
```
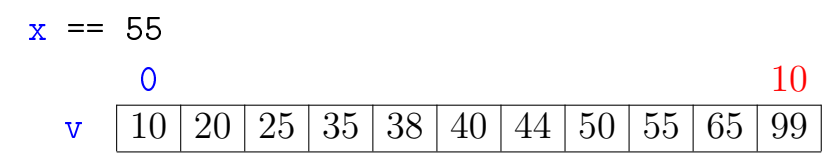

メロト メ都 トメ 君 トメ 君 トッ 君 い

 $x = 55$  $\overline{0}$  10 v  $10\,20\,25\,35\,38\,40\,44\,50\,55\,65\,99$  $m$  10 v | 10 | 20 | 25 | 35 | 38 | 40 | 44 | 50 | 55 | 65 | 99

イロト イ部 トイモト イモト

重

 $x = 55$ 

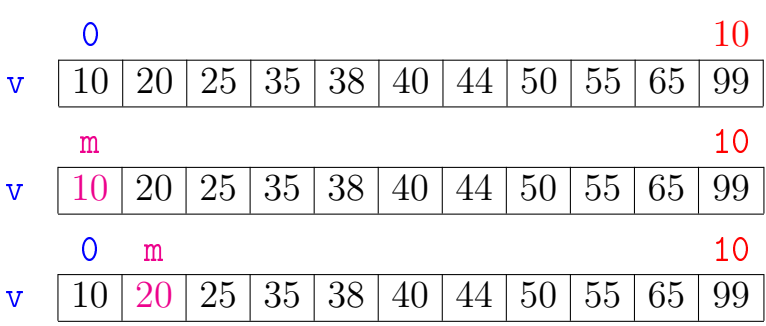

K ロ K K 御 K K 君 K K 君 K

 $299$ 

Þ

 $x == 55$ 

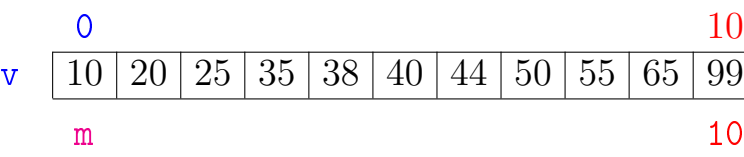

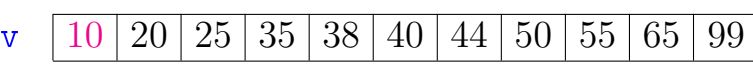

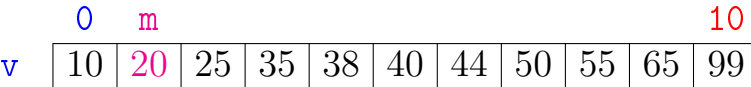

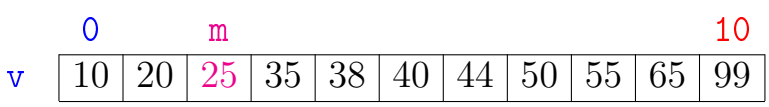

**K ロ X (御 X X を X X を X ) 主 : 990** 

 $x = 55$  $\overline{0}$  10  $\text{v} \hspace{0.2cm} 10 \hspace{0.2cm} 20 \hspace{0.2cm} 25 \hspace{0.2cm} 35 \hspace{0.2cm} 38 \hspace{0.2cm} 40 \hspace{0.2cm} 44 \hspace{0.2cm} 50 \hspace{0.2cm} 55 \hspace{0.2cm} 65 \hspace{0.2cm} 99$  $m$  10  $\text{v} \hspace{0.2cm} 10 \hspace{0.2cm} 20 \hspace{0.2cm} 25 \hspace{0.2cm} 35 \hspace{0.2cm} 38 \hspace{0.2cm} 40 \hspace{0.2cm} 44 \hspace{0.2cm} 50 \hspace{0.2cm} 55 \hspace{0.2cm} 65 \hspace{0.2cm} 99$ 0 m 10 v 10 20 25 35 38 40 44 50 55 65 99 0 m 10 v 10 20 25 35 38 40 44 50 55 65 99 0 m 10  $\mathrm{v}$  | 10 | 20 | 25 | 35 | 38 | 40 | 44 | 50 | 55 | 65 | 99

> K ロ > (イ 母 > ( K 全 > 경기 ă つへへ  $\prec$

 $x = 55$ 

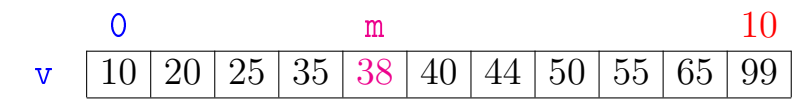

メロメ メ都 メメ きょくきょ

ミー  $2990$ 

 $x = 55$ 

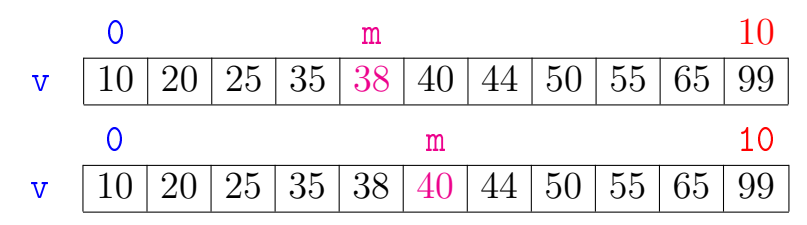

イロト イ部 トイモト イモト

È

 $x = 55$ 

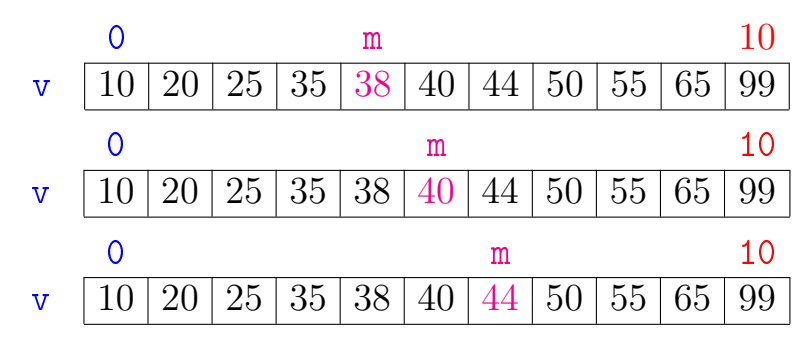

K ロ K K 御 K K 君 K K 君 K

 $299$ 

目

 $x = 55$ 

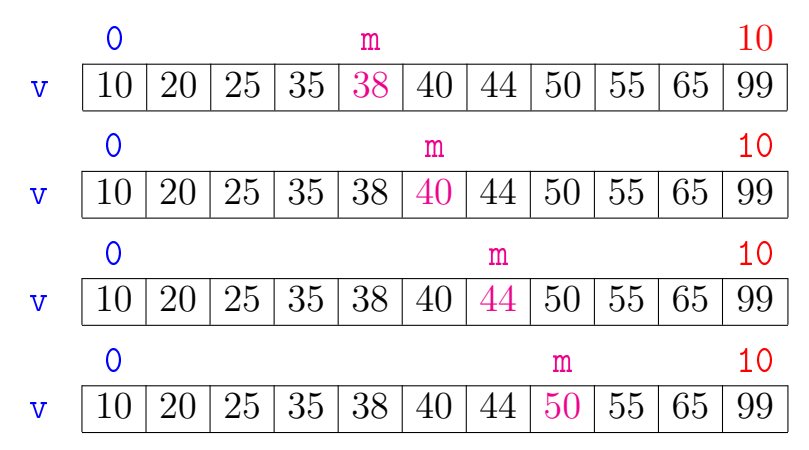

K ロ K K 御 K K 君 K K 君 K  $299$ Þ

 $x = 55$ 

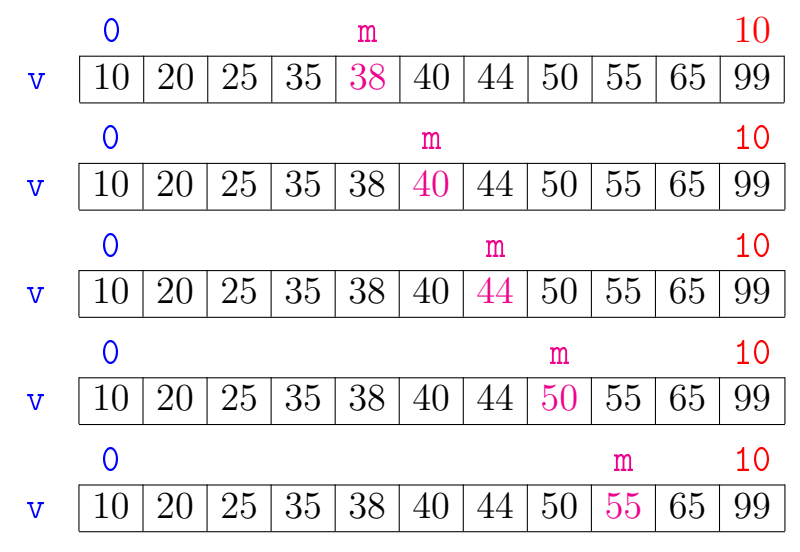

K ロ > (イ 母 > ( K 全 > È ă つへへ  $\mathcal{A}$ **In** 

Relação invariante chave:

(i0) em 
$$
/*1*/
$$
 vale que:  $v[m-1] < x$ .  $\heartsuit$   
\nx == 55  
\n0  
\n $v \quad 10 \mid 20 \mid 25 \mid 35 \mid 38 \mid 40 \mid 44 \mid 50 \mid 55 \mid 65 \mid 99$ 

A relação (i0) vale no começo da primeira iteração se supusermos que v $[-1] = -\infty$ .

No início da última iteração m  $>$  n ou v $[m] > x$ .

Portanto, se a função devolve -1, então x não está em  $v[0 \dots n-1]$  Consumo de tempo buscaSequencial

Se a execução de cada linha de código consome 1 unidade de tempo o consumo total é:

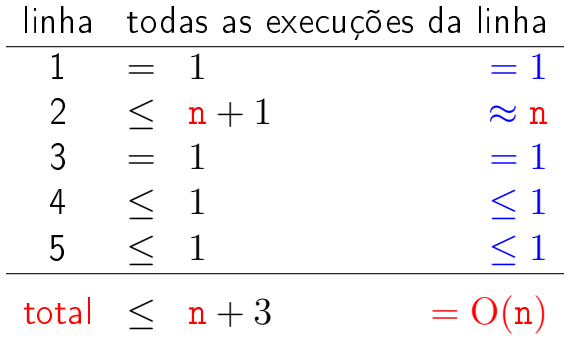

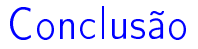

O consumo de tempo do algoritmo buscaSequencial no pior caso é proporcional a n.

> O consumo de tempo do algoritmo buscaSequencial é  $O(n)$ .

#### Busca binária

```
int buscaBinaria(int x, int n, int v[]) {
   int e, m, d;
1 \quad e = 0; d = n-1;2 while (\frac{*1*}{e} < d) {
3 m = (e + d)/2;
4 if (v[m] == x) return m;
5 if (v[m] < x) e = m + 1;
6 else d = m - 1:
   }
7 return -1;
}
```
KEL KARIK KEL KEL KARIK

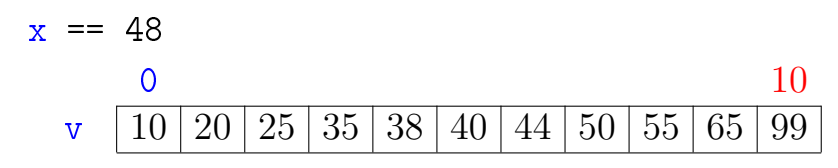

メロト メタト メミト メミトー

ミー  $2990$ 

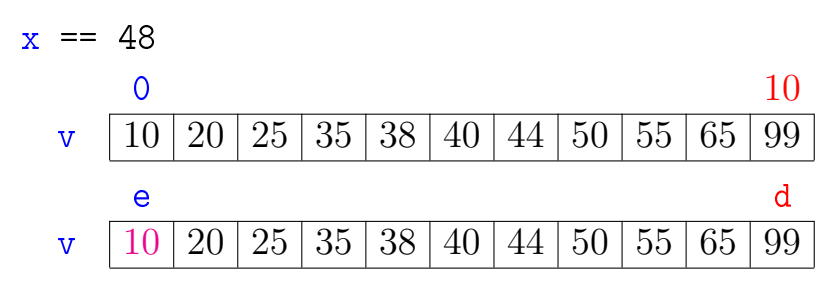

 $x = 48$  $\overline{0}$  10  $\text{v} \hspace{0.2cm} | \hspace{0.2cm} 10 \hspace{0.2cm} | \hspace{0.2cm} 20 \hspace{0.2cm} | \hspace{0.2cm} 25 \hspace{0.2cm} | \hspace{0.2cm} 35 \hspace{0.2cm} | \hspace{0.2cm} 38 \hspace{0.2cm} | \hspace{0.2cm} 40 \hspace{0.2cm} | \hspace{0.2cm} 44 \hspace{0.2cm} | \hspace{0.2cm} 50 \hspace{0.2cm} | \hspace{0.2cm} 55 \hspace{0.2cm} | \hspace{0.2$ e d  $\texttt{v} \mid 10 \,|\, 20 \,|\, 25 \,|\, 35 \,|\, 38 \,|\, 40 \,|\, 44 \,|\, 50 \,|\, 55 \,|\, 65 \,|\, 99$ e m d  $\texttt{v} \mid 10 \mid 20 \mid 25 \mid 35 \mid 38 \mid 40 \mid 44 \mid 50 \mid 55 \mid 65 \mid 99$ 

 $x = 48$  $\overline{0}$  10  $\text{v} \hspace{0.2cm} | \hspace{0.2cm} 10 \hspace{0.2cm} | \hspace{0.2cm} 20 \hspace{0.2cm} | \hspace{0.2cm} 25 \hspace{0.2cm} | \hspace{0.2cm} 35 \hspace{0.2cm} | \hspace{0.2cm} 38 \hspace{0.2cm} | \hspace{0.2cm} 40 \hspace{0.2cm} | \hspace{0.2cm} 44 \hspace{0.2cm} | \hspace{0.2cm} 50 \hspace{0.2cm} | \hspace{0.2cm} 55 \hspace{0.2cm} | \hspace{0.2$ e d  $\texttt{v} \mid 10 \,|\, 20 \,|\, 25 \,|\, 35 \,|\, 38 \,|\, 40 \,|\, 44 \,|\, 50 \,|\, 55 \,|\, 65 \,|\, 99$ e m d  $\texttt{v} \mid 10 \mid 20 \mid 25 \mid 35 \mid 38 \mid 40 \mid 44 \mid 50 \mid 55 \mid 65 \mid 99$ 0 e d v  $10\,20\,25\,35\,38\,40\,44\,50\,55\,65\,99$ 

 $x = 48$  $\overline{0}$  10  $\text{v} \hspace{0.2cm} | \hspace{0.2cm} 10 \hspace{0.2cm} | \hspace{0.2cm} 20 \hspace{0.2cm} | \hspace{0.2cm} 25 \hspace{0.2cm} | \hspace{0.2cm} 35 \hspace{0.2cm} | \hspace{0.2cm} 38 \hspace{0.2cm} | \hspace{0.2cm} 40 \hspace{0.2cm} | \hspace{0.2cm} 44 \hspace{0.2cm} | \hspace{0.2cm} 50 \hspace{0.2cm} | \hspace{0.2cm} 55 \hspace{0.2cm} | \hspace{0.2$ e d  $\texttt{v} \mid 10 \,|\, 20 \,|\, 25 \,|\, 35 \,|\, 38 \,|\, 40 \,|\, 44 \,|\, 50 \,|\, 55 \,|\, 65 \,|\, 99$ e m d  $\texttt{v} \mid 10 \mid 20 \mid 25 \mid 35 \mid 38 \mid 40 \mid 44 \mid 50 \mid 55 \mid 65 \mid 99$ 0 e d  $\mathrm{v}$  | 10 | 20 | 25 | 35 | 38 | 40 | 44 | 50 | 55 | 65 | 99 0 e m d  $\text{v}$  | 10 | 20 | 25 | 35 | 38 | 40 | 44 | 50 | 55 | 65 | 99

> **K ロメ イ部 メ ス ミ メ イ** 경기 È つへへ

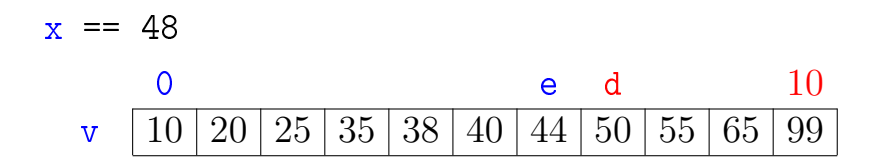

メロト メタト メミト メミトー

ミー  $2990$ 

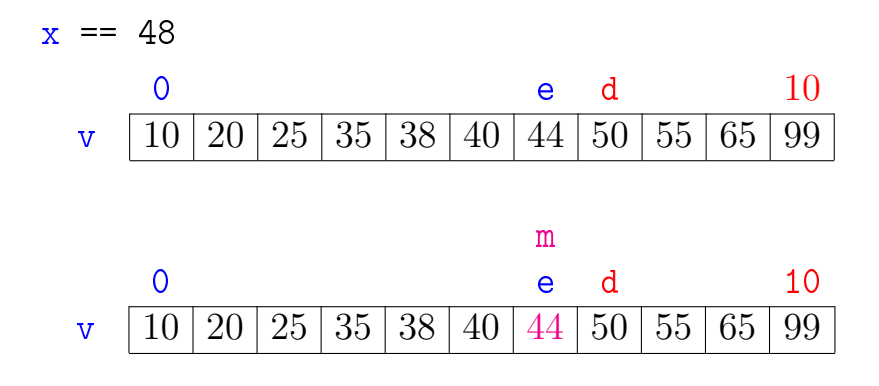

イロト イ部 トイモト イモト

重

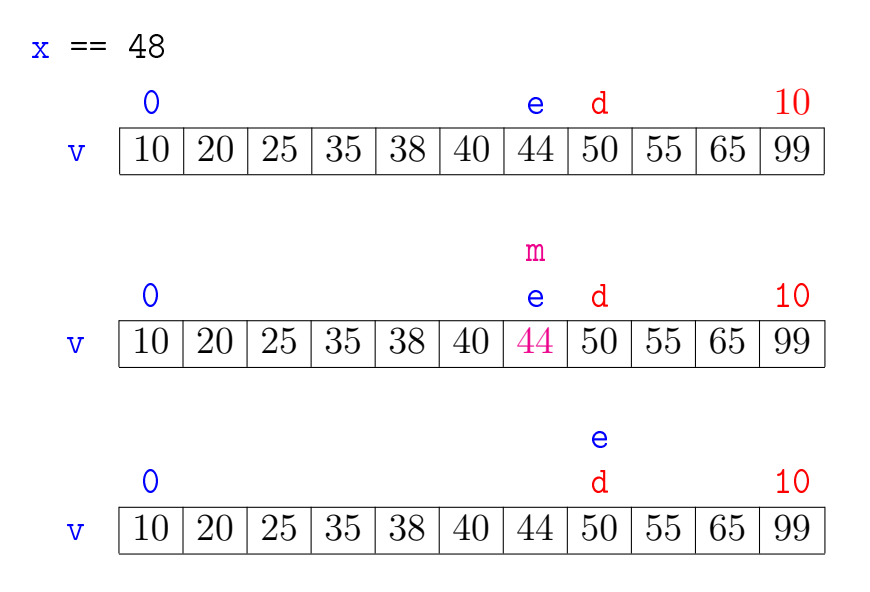

K ロ K K 御 K K 君 K K 君 K È  $2Q$ 

Exemplo

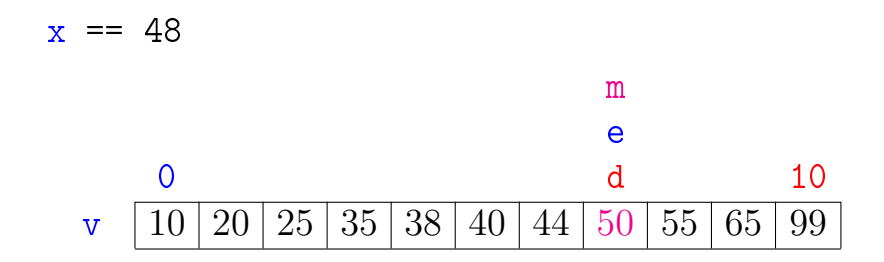

メロメ メ都 メメ きょうくぼん

ミー  $2990$ 

Exemplo

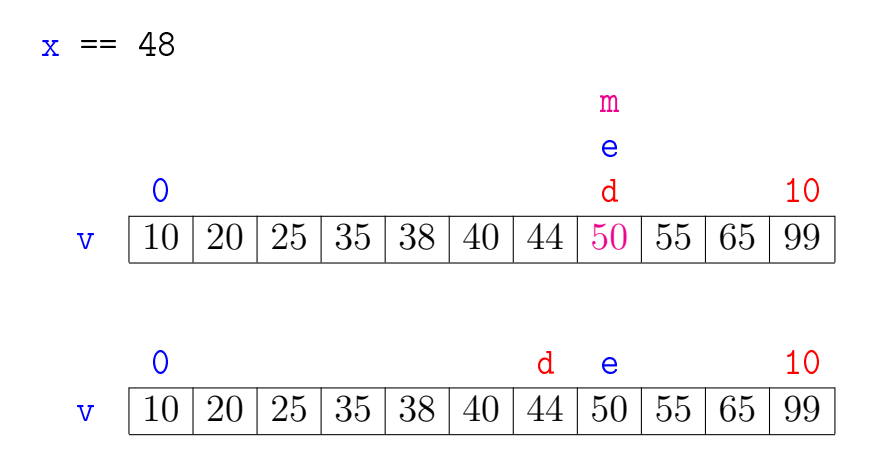

K ロ K K 御 K K 君 K K 君 K È  $299$ 

#### Relação invariante chave:

(i0) em 
$$
/*1*/
$$
 vale que:  $v[e-1] < x < v[d+1]$ .  $\heartsuit$   
\nx == 48  
\n0  
\ne  
\nd  
\n $v \left[10 \left| 20 \left| 25 \left| 35 \left| 38 \left| 40 \left| 44 \right| 50 \right| 55 \left| 65 \right| 99 \right| \right.\right]$ 

A relação (i0) vale no começo da primeira iteração se supusermos que v $[-1] = -\infty$  e v $[n] = +\infty$ .

Relação invariante chave:

(i0) em /\*1\*/ vale que: v[e−1]  $<$  x  $<$  v[d + 1].  $\heartsuit$  $x = 48$ 0 e d n-1 v  $10\,$  20  $25\,$  35  $38\,$  40  $44\,$  50  $5$  65  $99$ 

No início da última iteração quando  $e > d$  nenhum elemento é "> v[e−1]" e "< v[d + 1]", pois o vetor é crescente (!). Logo, x não está em v[0 . . n−1] e função devolve  $-1$ 

Relação invariante chave:

(i0) em /\*1\*/ vale que:  $v[e-1] < x < v[d+1]$ . ♡  $x == 48$ 0 e d n-1 v | 10 | 20 | 25 | 35 | 38 | 40 | 44 | 50 | 55 | 65 | 99

O valor de d − e diminui a cada iteração. Portanto, se a função não encontra m tal que v[m] == x, então a função para quando  $d - e < 0$ .

#### Consumo de tempo buscaBinaria

O consumo de tempo da função buscaBinaria é proporcional ao número k de iterações do while.

No início da 1a. iteração tem-se que  $d - e = n - 1 \approx n$ 

Sejam

$$
(\mathsf{e}_0,\mathsf{d}_0),(\mathsf{e}_1,\mathsf{d}_1),\ldots,(\mathsf{e}_k,\mathsf{d}_k),
$$

os valores das variáveis e e d no início de cada uma das iterações. No pior caso x não está em v. Assim,  $d_{k-1} - e_{k-1} > 0$  e  $d_k - e_k < 0$ 

4 D X 4 P X 3 X 4 B X 3 B X 9 Q O

#### Número iterações

Estimaremos o valor de  $k$  em função de  $d - e$ .

Note que 
$$
d_{i+1} - e_{i+1} \leq (d_i - e_i)/2
$$
 para   
i=1,2,...,k-1.

. .

Desta forma tem-se que

. .

 $d_0 - e_0 = n - 1$  <  $d_1 - e_1$  <  $(d_0 - e_0)/2$  <  $n/2$  ${\tt d}_2-{\tt e}_2~\leq~({\tt d}_1-{\tt e}_1)/2~<~({\tt n}/2)/2~=~{\tt n}/2^2$  $\mathtt{d_3}-\mathtt{e_3}~\leq~(\mathtt{d_2}-\mathtt{e_2})/2~<~(\mathtt{n}/2^2)/2~=~\mathtt{n}/2^3$  $\mathtt{d_4}-\mathtt{e_4}~\leq~(\mathtt{d_3}-\mathtt{e_3})/2~<~(\mathtt{n}/2^3)/2~=~\mathtt{n}/2^4$ . . . .

. . . .

**KOR KERKER E VAN** 

#### Número iterações

Percebe-se que depois de cada iteração o valor de d − e é reduzido pela metade. Seja t o número inteiro tal que

 $2^{\texttt{t}} \leq \texttt{n} < 2^{\texttt{t}+1}$ 

Da primeira desigualdade temos que

 $t < \lg n$ ,

4 D X 4 P X 3 X 4 B X 3 B X 9 Q O

onde lg n denota o logaritmo de n na base 2.

#### Número iterações

Da desigualde estrita, concluímos que

$$
0\leq (d_{k-1}-e_{k-1})/2^{k-1}<\underline{n}/2^{k-1}<\underline{2^{t+1}}/2^{k-1}.
$$

Assim, em particular temos que

$$
1\leq 2^{\mathtt{t}+1}/2^{\mathtt{k}-1}
$$

ou, em outras palavras

$$
k\leq t+2.
$$

Portanto, o número k de iterações é não superior a

$$
\mathtt{t}+2\leq \lg\mathtt{n}+2.
$$

**KOR KERKER E VAN** 

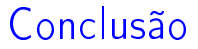

O consumo de tempo do algoritmo buscaBinaria no pior caso é proporcional a lg n.

> <span id="page-63-0"></span>O consumo de tempo do algoritmo buscaBinaria é  $O(\lg n)$ .

## Número de iterações

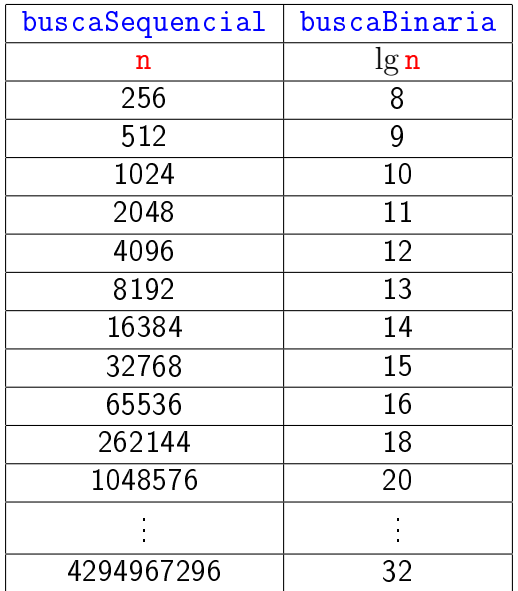

#### Versão recursiva da busca binária

Para formular uma versão recursiva é necessário generalizar um pouco o problema trocando  $v[0..n-1]$  por  $v[e..d]$ .

```
int buscaBinaria(int x, int n, int v[])
 \left\{ \right.1 return buscaBinariaR(x, 0, n-1, v);
 }
```
**KORKA REPARATION ADD** 

## Versão recursiva da busca binária Recebe um vetor crescente  $v[e \dots d]$  e devolve um índice m tal que  $v[m] = x$ . Se tal m não existe, devolve -1.

#### int

buscaBinariaR(int x,int e,int d,int v[]) { int m; 1 if  $(d < e)$  return  $-1$ ; 2 m =  $(e + d)/2$ ; 3 if  $(v[m] == x)$  return m; 4 if  $(y[m] < x)$ 5 return buscaBinaria $R(x, m+1, d, v)$ ; 6 return buscaBinariaR $(x, e, m-1, v)$ ;

}

#### Outra versão recursiva

#### Observações:

As declarações int v[] e int  $*$ v no protótipos de funções são equivalentes. Abaixo escolhemos int \*v apenas para deixar **mais explicito** que em ambos os casos o que está sendo passado como parâmetro é um endereço(!).

- As expressões " $x_v[m+1]$ " e " $v+m+1$ " são equivalentes (=tem o mesmo valor =representam o mesmo endereço).
- $\blacktriangleright$  Tem um problema ...

Outra versão recursiva A função abaixo não resolve o problema. . . Por quê? Como consertar?

```
int
buscaBinariaR(int x, int n, int *v) {
  int m;
  if (n == 0) return -1;
  m = n/2;
  if (v[m] == x) return m;
  if (v[m] < x)return buscaBinariaR(x,n-m-1, \&v[m+1]);
  return buscaBinariaR(x, m, v);
 }
```
**KORK EX KEY KEY YOUR**